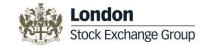

## **Request for Quote (1)**

- **RFQ** will be available on **MOT**, **ETF+** and **EuroTLX** markets
- **RFQ** will allow Member Firms to request a **Quote** for a specified quantity on a given instrument to registered Market Makers
  - The Member Firm that entered a RFQ is called **Requester**
- Market Makers will have to subscribe in order to receive entered RFQs on one or more instruments
- **RFQ** (form both Requesters and Market Makers) will be available via **both** the Native and the FIX protocols
- **RFQ** will be usable for large in scale orders, so RFQ quantity will have to be above a minimum threshold

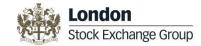

# **Request for Quote (2)**

- The RFQ will mandatorily contain the quantity and optionally contain the Side
  - if the **Requester** specifies the Side, this will be the only executable Side of the RFQ and cannot change during the RFQ lifetime
- The **RFQ** can be *Anonymous* or *Visible* 
  - With Anonymous RFQs, the Market Makers will not know the Requester and vice versa
  - With Visible RFQs:
    - the Market Makers will know the Requester and vice versa
    - the Requester will have to specify the Market Makers to which the RFQ should be routed

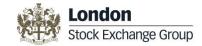

### **Request for Quote (3)**

- Market Makers will choose whether to respond with a Quote or to ignore, if decide to respond will provide a Bid and/or a Ask Price (the Quote can be dual sided or single sided)
  - a Market Maker decides to provide a Bid Price, a Ask Price or both independently from the Side specified by the Requester (if any)
  - Market Makers can update or cancel the Quote they submitted
- Quotes entered by Market Makers will be routed to the Requester, that will decide whether to:
  - Execute
  - Withdraw the request

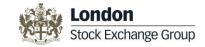

# **Request for Quote (4)**

- When the Requester decides to execute, the execution will happen against the best Quote (in terms of Price) among the received ones
  - The Requester receives all Quotes entered by Market Makers but cannot choose which Quote to execute against
  - The execution is made against a private order book composed of quotes sent by Market Makers
- Traded Price is subject to limits against Public Order Book best Bid/Ask Prices (that may differ from the ones applied to BTF ones, e.g. on MOT it will be possible to trade at prices significantly different from Public Order Book ones)
- In case of execution, the trade
  - for Cleared Instruments, sent to the CCP
  - is published via Market Data services (GTP and MITCH) marked as "RFQ Trade"

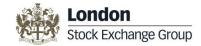

### **RFQ – Request**

- A unique identifier of the RFQ assigned by the Requester
- The Expire Time of the RFQ (the time the negotiation process terminated at)
- Instrument ID of the Instrument subject of the quote
- Quantity
- Side (optional)
- In case of Named RFQ the list of Market Makers to which the RFQ should be routed

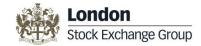

#### **RFQ – Response**

- The identifier of the RFQ assigned by the Requester (to identify the RFQ)
- Bid Price/Quantity and/or Ask Price/Quantity
  - the Market Maker may provide both Bid and Ask Sides even in the case the Requester specified the Side he is interested to trade against
- Bid and/or Ask Quantity should be greater or equal than the one requested by the Requester
  - in any case, the executable quantity is the one contained in the request

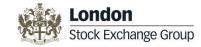

# **RFQ – Examples (1)**

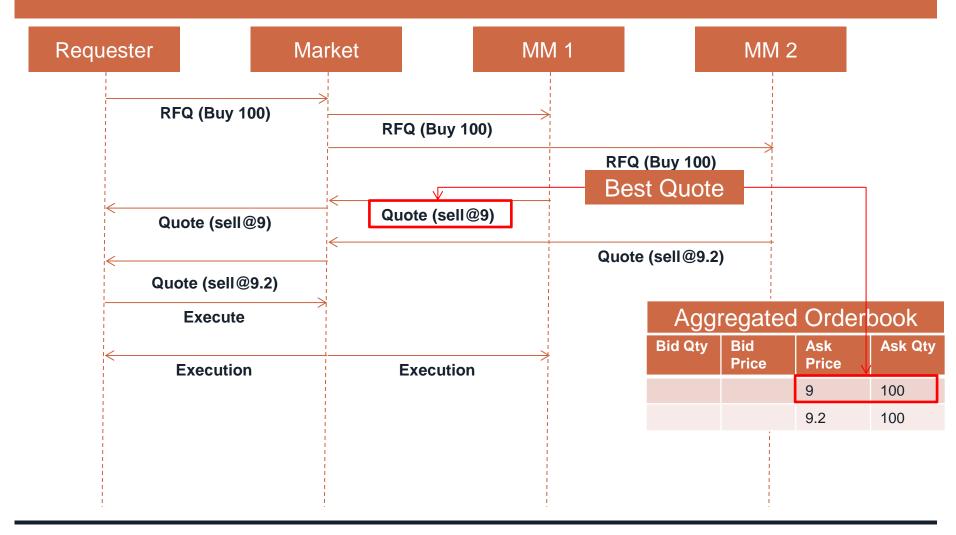

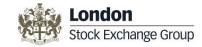

# **RFQ – Examples (2)**

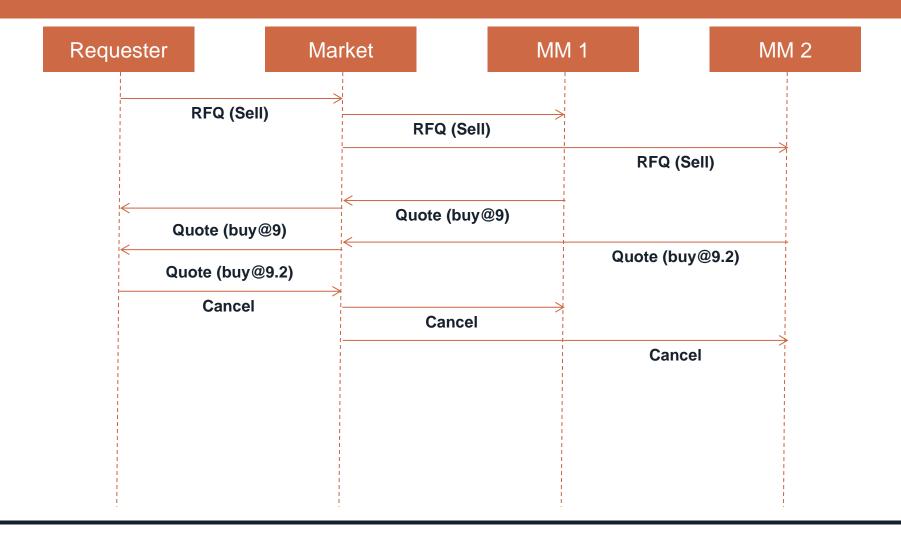

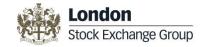

# RFQ – Examples (3)

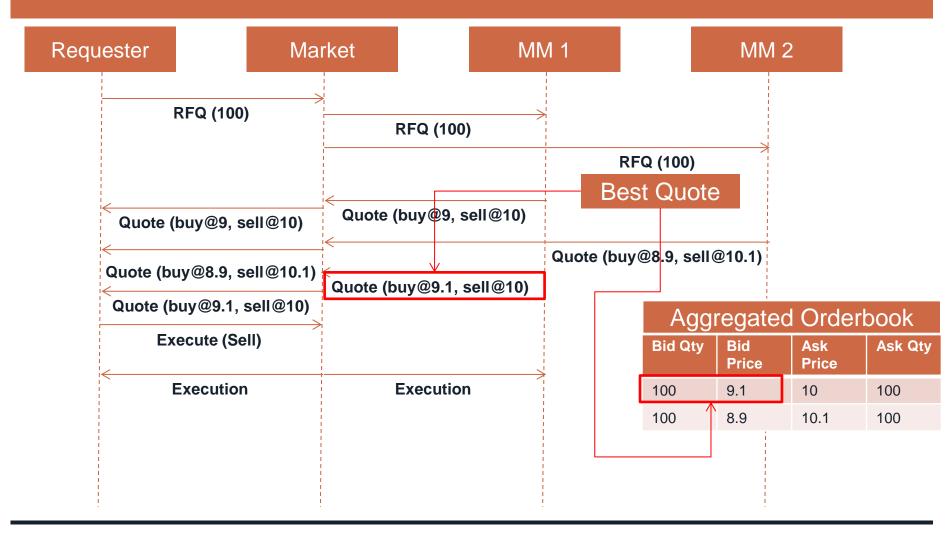

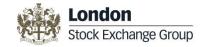

# **RFQ – Examples (4)**

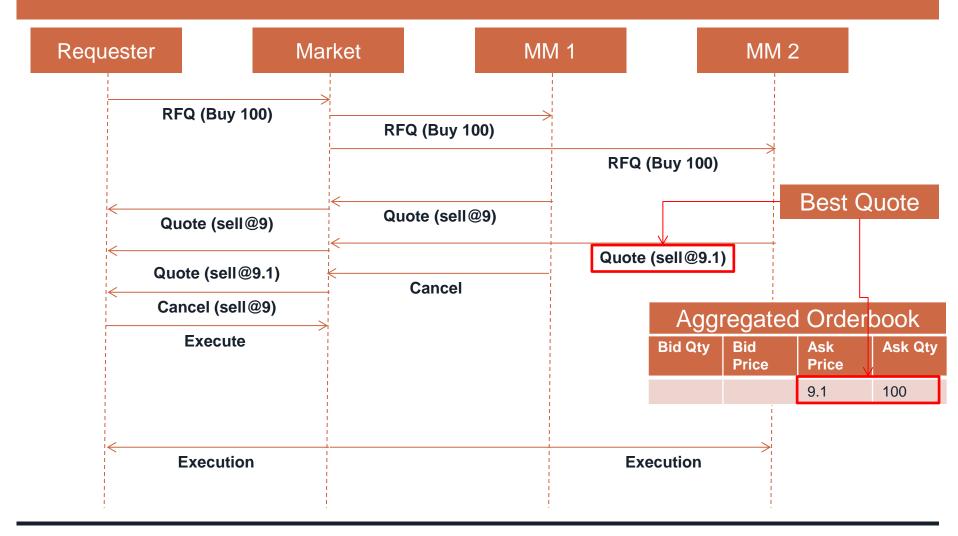